# **LES ORIGAMIS, L'ORDINATEUR ET LES CERCLES AU CP ET AU CEl**

*Renée DE GRAEVE* 

*classes de : Cet article est la synthèse des activités menées au cours de l'année* 1987-88 *dans les* 

> *Mme PELOUX-PRA YER Mme JUSOT Mme GOURMELIN*

*Ecole du Clos Marchand*  à *Saint-Ismier Ecole Barbusse* à *Saint-Martin-d'Hères* 

# PLAN DE L'ARTICLE

### 1 - AVANT L'ACTIVITE PROPREMENT DITE

- 1) Prérecquis
- 2) Matériel utilisé
- 3) Le point de départ

## II - EN CLASSE D'INFORMATIQUE

- 1) L'activité
- 2) Les procédures utilisées
- 3) Les notions abordées

## III - REMARQUES SUR L'ACTIVITE REALISEE

- 1) L'influence de la consigne
- 2) La progression

# IV - L'ACTIVITE EN CLASSE

- 1) La voiture
- 2) La tête
- 3) Le bonhomme de neige
- 4) Le coq
- 5) La lune, le crabe et le poisson
- 6) La tulipe et le coquelicot
- 7) En conclusion
- ANNEXE 1) Un peu de technique
- ANNEXE 2) Les travaux d'élèves du CP-CE<sub>1</sub> de Saint-Ismier

### 54

#### 1 - AVANT L'ACTIVITE PROPREMENT DITE

# 1) Prérecquis

1) Les enfants savent utiliser les commandes:

A, R, D, G, S, E et FCC (1)

2) Le maître doit connaître le maniement de la commande FCC suivie d'un nombre négatif (2)

# 2) Matériel utilisé

L'école de Sain-Ismier possède un nanoréseau : on utilise le logiciel DESSINE (voir article "Logo au CP et CE<sub>1</sub>" paru dans le  $\mathbb{N}$  n° 41) et les enfants font une procédure définissant chaque dessin (les dessins sont ainsi reproductibles).

L'école de Saint-Martin-d'Hères possède des T07 70 indépendant sans lecteurs de disquettes: les enfants font donc leurs dessins au pas à pas.

3) Le point de départ : Une activité de travail manuel, les Origamis\*

Faire des origamis ronds (l'origine est japonaise) c'est "jouer" en utilisant des disques de plusieurs dimensions découpés dans du papier de différentes couleurs afin de réaliser des silhouettes.

La règle dujeu est la suivante:

- on peut superposer les disques;

- on peut les plier mais on ne peut pas les découper.

*Exemple la tête du cochon* 

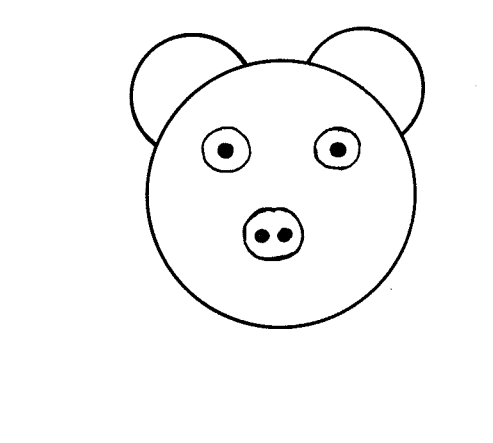

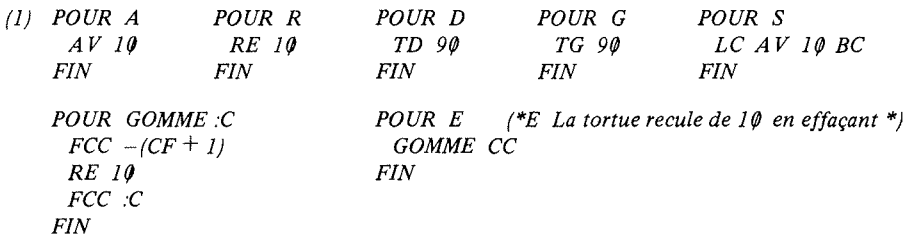

*(2) On pourra se reporter* à *l'annexe* 1 *en fin d'article: "Un peu de technique".* 

<sup>(\*)</sup> *Pour que nos abonnés les plus fidèles puissent avoir des idées plus complètes sur les origamis, ils peuvent se reporter* à *l'article paru dans le IN nO* 7, *page* 62 *(numéro maintenant épuisé).* 

# II - EN CLASSE "D'INFORMA TIQUE"

### 1) L'activité

En informatique nous allons reproduire "certains" origamis réalisés par les enfants: tous ne sont pas reproductibles car nous avons choisi d'utiliser des commandes:

- réalisant un cercle plein, de rayon quelconque;
- réalisant un quart de cercle plein, de rayon quelconque.

On n'autorise donc pas tous les pliages ! De plus nous continuons à travailler sur quadrillage (on ne peut tourner que de 90° !). Par contre nous ne sommes pas suffisamment puristes pour interdire d'autres formes géométriques tel le carré ou sa moitié, le triangle rectangle isocèle (en pliant d'ailleurs le cercle correctement on peut les obtenir ... ) car dans certaines classes les enfants connaissaient ces procédures.

#### 2) Les procédures utilisées\*

Nous avons choisi de définir le cercle par son centre et son rayon; ainsi l'instruction:  $CR_{1-1}$  2 $\emptyset$  produit à l'écran un cercle plein de centre la position de départ de la tortue et de rayon 20, la tortue revenant à sa position de départ et l'instruction QCR<sub>U</sub>  $12\phi$  produit à l'écran le quart de cercle plein:

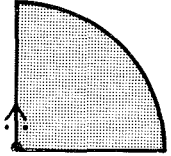

(la flèche indique la position de départ de et d'arrivée de la tortue)

Lorsque ces procédures sont exécutées la tortue est visible et matérialise le centre du cercle.

Nous avons choisi de "remplir" le cercle ou le quart de cercle en faisant tourner un "trait" autour d'un point : lorsque le cercle plein se dessine on voit un rayon tourner autour du centre et la région ainsi balayée se colorer.

L'ordinateur produit ici une image dynamique (les enfants font eux même l'analogie avec la petite aiguille d'une horloge car lorsque le cercle est long à tracer (grand rayon) ils disent 1 h., 2 h., 3 h........12 au fur et à mesure du remplissage).

Dans un premier temps nous avons jugé indispensable d'utiliser les commandes non paramètrées C et QC<sup>\*\*</sup> afin de familiariser les enfants avec la production de cercles et de quarts de cercle de rayon 10. En effet la seule commande paramètrée utilisée jusqu'à maintenant a été la primitive  $FCC_{\square}n$  (n  $\geq 0$ ) qui permet le changement de couleur.

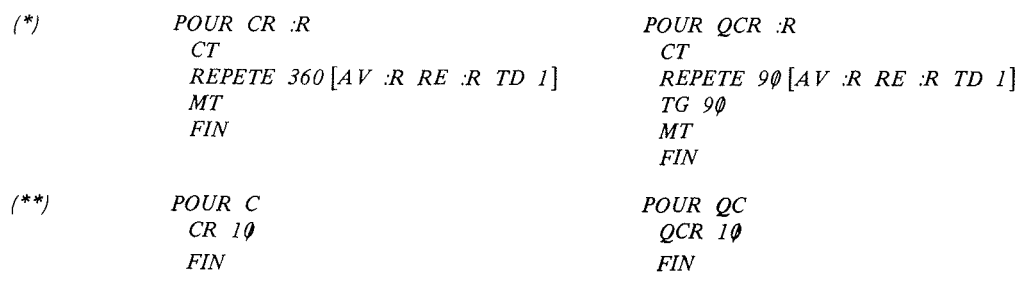

#### 3) Les notions abordées

En travail manuel lorsque l'enfant construit "son" origami avec ses ronds en papier de couleur il prend en compte : la taille du rond non pas à l'aide d'un nombre mesurant le rayon mais par comparaison des ronds entre eux (il me faut un rond plus petit que ... ). Le centre du rond n'étant pas matérialisé celui-ci n'est pas pris en compte (l'enfant place ses ronds les uns par rapport aux autres en évaluant "à l'œil" : la perception visuelle est le moyen choisi pour réaliser des cercles tangents, sécants symétriques par rapport à une droite ...

En informatique pour dessiner un cercle les enfants vont être obligés de se servir de sa définition mathématique : ils devront mettre la tortue au centre du cercle à tracer et choisir son rayon, tout comme en géométrie papier-crayon on met la pointe sèche du compas au centre et on choisit un écartement...

Nous profitons donc de cette situation pour mettre en place un vocabulaire correct: cercle, quart de cercle, centre, rayon.

Les enfants vont faire des constructions géométriques non pas avec la règle et le compas mais en faisant exécuter des ordres c'est-à-dire en verbalisant et en décrivant.

Le but des différentes séances est de proposer aux enfants des situations leur permettant de se confronter à des problèmes divers comme:

- organiser l'espace;
- analyser des figures;
- reconnaître des formes élémentaires;

- repérer les positions relatives de ces formes élémentaires (position d'une droite et d'un cercle - diamètre, tangente - position relative de deux cercles - extérieur, tangent, sécant, intérieur) ;

- repérer les différentes positions d'une même forme (ce qui met en jeu des transformations géométriques telles que la translation et la rotation);

- comparer des longueurs, évaluer les rapports de grandeur entre les différents éléments à tracer;

- calculer des longueurs (ce qui met en jeu la notion de nombre et de mesure).

#### **III** - REMARQUES SUR L'ACTIVITE REALISEE

### 1) Influence de la consigne

Nous avons choisi de donner selon les dessins à réaliser des consignes de quatre types différents:

#### Type 1

Séance de "pause" où l'enfant fait le dessin de son choix directement à l'écran.

## Type 2

Séance où le dessin à réaliser est libre mais il faut avoir réalisé le modèle de ce que l'on veut faire sur du papier quadrillé ou en avoir réalisé l'origami avant de le faire à l'écran.

#### Type 3

Séance où le dessin est figé et imposé par le maître : ce dessin est alors reproduit par l'élève sur quadrillage avant la réalisation à l'écran.

### Type 4

Séance où seule l'allure du dessin est imposée: le dessin est fait à partir d'un orgami ou d'un schéma sans indication sur les différentes dimensions.

Il est évident que selon le type de la consigne, l'apprentissage ne sera pas le même:

a) Lors des séances de type l, l'enfant doit faire preuve de créativité tout en utilisant ce qu'il sait faire.

On observe lors de ces séances des comportements totalement différents:

- l'enfant a envie d'innover et d'aller de l'avant il réclame des commandes nouvelles;

- l'enfant tire partie de tout ce qu'il a appris: crée "son" dessin;

- l'enfant refait le dessin qu'il a réalisé lors de la séance précédente en rajoutant parfois "son " élément;

- l'enfant semble régresser et fait un dessin en n'utilisant que les commandes élémentaires A R D G;

b) Lors des séances de type 2, l'enfant doit prendre conscience de ce qui est réalisable avec les commandes dont il dispose: ce sont souvent des séances difficiles à réaliser car l'enfant doit faire travailler son imagination en se servant non seulement de son esprit créatif mais aussi de son esprit d'analyse.

c) Lors des séances de type 3, l'enfant doit reproduire "le" dessin du maître: cela oblige l'enfant à analyser la figure, à la décomposer, à tenir compte des dimensions imposées, etc ...

d) Lors des séances de type 4, l'enfant doit avoir une représentation mentale de la figure à élaborer: il ne connaît cette figure que sous la forme d'un schéma et c'est à lui de trouver les différentes dimensions; l'enfant travaille ici par essai-erreur.

Pour les dessins proposés et analysés dans la suite de l'article, la consigne sera de type 3 ou de type 4 : le modèle du dessin sera choisi parmi les origamis exposés dans la salle de classe. Certains dessins seront reproduits sur quadrillage : on indique alors les différentes dimensions (Les enfants ont beaucoup de difficultés pour tracer un cercle à main levée et sont contents d'utiliser un gabarit: quart de cercle découpé dansdu carton).

D'autres dessins ne seront reproduits que schématiquement: l'enfant doit simplement noter l'allure du dessin sur son cahier.

### 2) La progression

Voici une progression possible : à l'enseignant de construire sa propre progression en tenant compte de son public-élève et des activités "papier-crayon-orgami" réalisées en classe. On cherchera à favoriser au cours de ces séances informatiques l'initiative personnelle et l'expérimentation de façon à ce que peu à peu l'enfant passe d'un espace vécu à un espace pensé.

# IV - L'ACTIVITE EN CLASSE

# 1) LA VOITURE

*Consigne* (type 4) Dessiner une voiture ou un chariot. Il faut que le dessin ait l'allure suivante: deux roues et "la caisse".

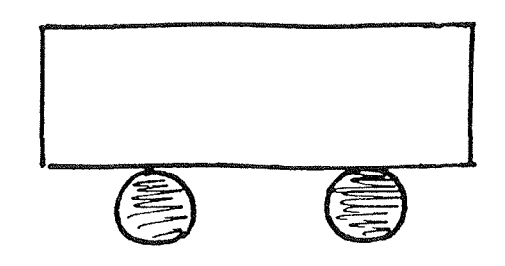

### **Objectif**

Familiariser les enfants avec la commande C (l'enfant doit placer la tortue au centre du cercle à reproduire).

# Remarque

Il est surprenant de constater qu'au début un enfant sur deux n'arrive pas à faire les deux cercles tangents au bas de la caisse. Il procède en effet de la façon suivante:

- dessin de la l ère roue;
- avance et dessine le bas de la caisse;
- dessin de la 2ème roue;

l'enfant est alors surpris d'obtenir:

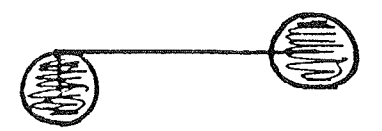

Un enfant a recommencé cinq fois de suite la même erreur ... avant d'arriver au résultat escompté ... et du coup a fait ensuite un camion ayant beaucoup de roues!

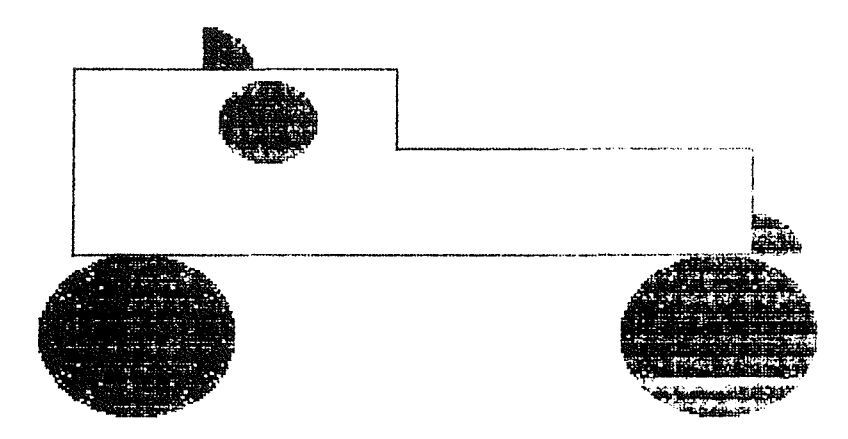

*Consigne* (type 4) Dessiner une tête ayant deux yeux. Il faut que le dessin ait l'allure suivante:

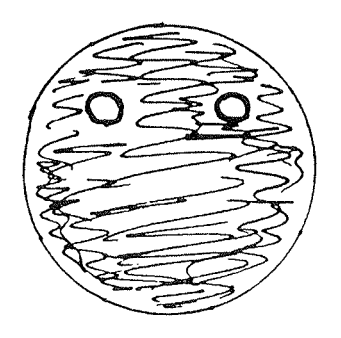

Les enfants doivent ensuite compléter cette tête ...

#### Objectif

Familiariser les enfants avec la commande CR (l'enfant doit trouver lui-même la dimension de la tête et la dimension des yeux).

#### Remarques

- Les enfants sont surpris de constater que  $CR_1$   $2\phi$  est bien plus gros que C (en effet la surface colorée a été multipliée par 4 !).

- Les enfants se rendent compte de la "force" de la commande CR : ils disent "on a appris à faire des cercles aussi grands qu'on veut".

 $-$  La commande AV n'a pas encore été introduite les enfants utilisent toujours A, et de ce fait la place des yeux est assez simple à trouver.

- On doit expliquer aux enfants que pour éviter aux couleurs de "baver" il faut faire les yeux avec une couleur de code négatif: on choisit le code de la couleur désirée, on lui ajoute 1 et on met un moins devant (ainsi le noir aura comme code négatif  $-1$ , le rouge  $-2$ , etc ...).

#### 3) LE BONHOMME DE NEIGE

*Consigne* (type 4) Dessiner un bonhomme de neige. Il faut que le dessin ait l'allure suivante:

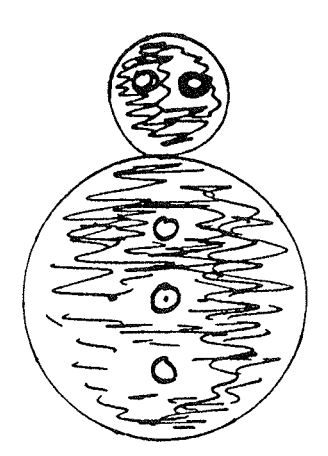

Les enfants peuvent ensuite compléter le dessin en dessiant par exemple un balai. Le dessin du balai permet d'introduire la primitive AV (on fait le parallèle entre C et son "frère" CR et A et son frère AV).

On demande aux enfants de reproduire le bonhomme de neige sur leur cahier et de noter les dimensions qu'ils pensent choisir pour réaliser les différents cercles, puis de "vérifier" à l'ordinateur si leur choix se révèle satisfaisant, si le bonhomme n'a pas une tête trop petite par rapport à son corps, si ses yeux ne sont pas trop gros, etc ...).

# **Objectifs**

Evaluer différentes dimensions. Tracer deux cercles tangents. Matérialiser le diamètre du grand cercle par l'alignement des boutons.

# Remarques

Evaluer les dimensions ne pose pas de gros problèmes, par contre faire la tête tangente au corps demande beaucoup d'essais. Un enfant sur deux procède de la façon suivante:

- $-$  il faut un cercle de rayon 3 $\emptyset$  pour le corps;
- $-$  il avant de 3 $\emptyset$ ;
- il fait la tête !

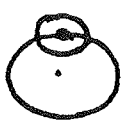

Le point de tangence est repéré par l'enfant puisque visible, il prend donc ce point comme centre du deuxième cercle ! Lorsque l'enfant veut corriger cette erreur il procède par tâtonnement et réalise soit deux cercles extérieurs, soit des cercles sécants (il semble avoir compris que la distance des deux centres doit être supérieure au rayon du premier cercle).

# 4) LE COQ

Consigne (type 3) Reproduire le dessin ci-dessous:

- sur papier quadrillé;

- sur l'écran.

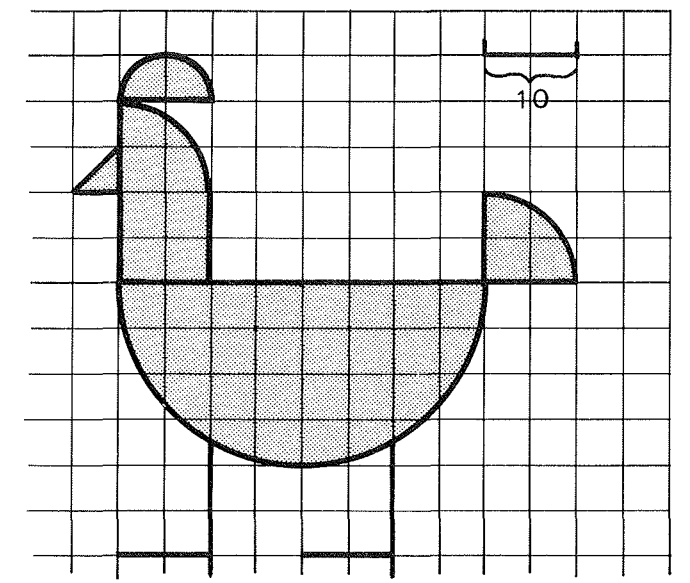

Afin de faciliter la tâche des élèves les centres des différents quarts de cercle sont notés d'un gros point et les contours des différentes figures ont été laissés apparents sur le modèle.

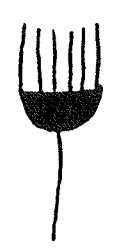

## Objectif

Tracer des quarts de cercle de différentes dimensions et dans différentes positions.

#### Remarque

Les enfants n'ont pas trop de difficultés car ils s'aident d'un gabarit en carton sur lequel la tortue est dessinée

# 5) LA LUNE LE CRABE ET LE POISSON

*Consigne* (la lune type 4 le crabe et le poisson type 3)

Reproduire un croissant de lune. Au tableau on dessine, sans matérialiser les centres, deux cercles comme ceci :

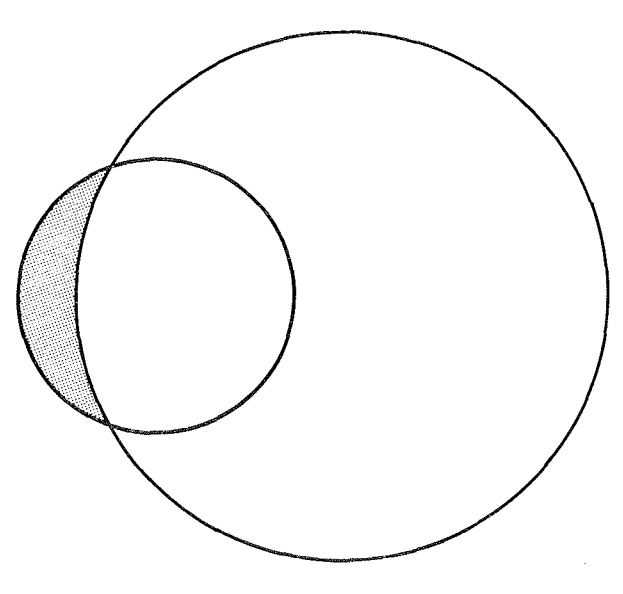

et on hâchure ce qui doit subsister à l'écran.

# Analyse (en classe)

La question est posée : comment arriver à faire un tel dessin? Un enfant dit :"je me mets en trois je dessine le petit cercle puis je me mets en quatre et je dessine le gros cercle". L'idée est bonne il faut en effet dessiner le petit cercle en jaune (c'est à dire faire  $FCC_{1}$ 3) puis faire le gros cercle avec la couleur du fond mais attention pour éviter les bavures il faudra utiliser un code négatif : on ne fera pas  $FCC_{1-1}4$  mais  $FCC_{1-1}-5$  !

Pour compléter la lune en un "tableau" les enfants veulent reproduire le crabe et le poisson qu'ils ont réalisés avec des origamis. On les reproduit alors sur quadrillage:

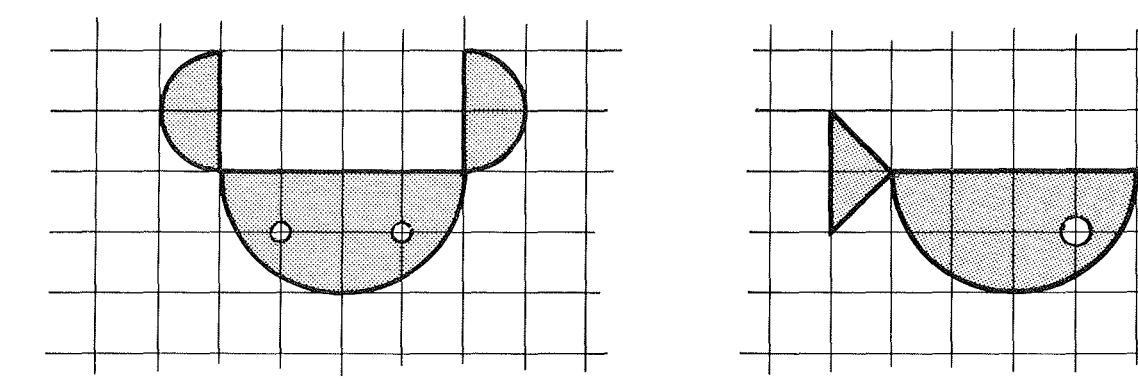

# **Objectifs**

La lune : tracer deux cercles sécants, faire comprendre aux enfants comment on efface un dessin à l'écran.

Le crabe et le poisson : savoir faire des demi-cercles de différentes grandeurs.

( L'enfant doit réinvestir ce qu'il a appris lors de la représentation du coq les centres ne sont plus ici matérialisés).

### Remarques

1) La reproduction de la lune donne lieu a beaucoup d'essais.

Un enfant fait un cercle jaune de rayon  $2\varnothing$  puis place la tortue sur la circonférence (en A), fait un cercle "bleu fond négatif" de rayon 40 et, est surpris de s'apercevoir que le

deuxième cercle a complètement effacé le premier ! Après cette expérience malheureuse il fait un cercle jaune de rayon 30 puis continue comme précédemment avec un cercle bleu fond négatif de rayon 40.

2) Le crabe et le poisson n'ont pas été reproduits par les enfants sur quadrillage ce qui donne beaucoup d'imprécisions dans leur reproduction.

# 6) LA TULIPE ET LE COQUELICOT

Consigne : (La tulipe type 3 - le coquelicot type 4)\*. Reproduire les deux fleurs ci-dessous:

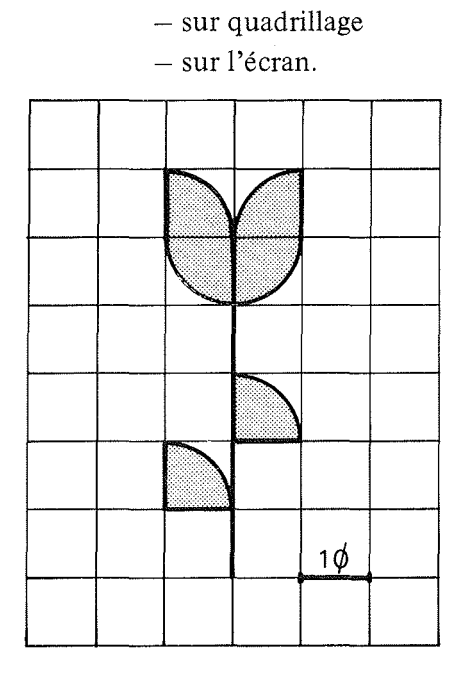

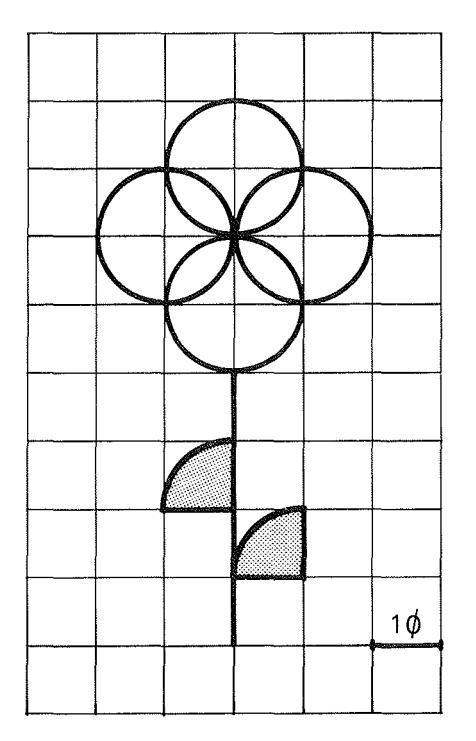

<sup>(\*)</sup> *Plutôt de type* 4, *en classe le coquelicot a été fait sur quadrillage au tableau; mais en informatique, les enfants n'avaient sous les yeux qu'une reproduction très approximative du modèle* ... *(la leur 1).* 

# Analyse (en classe)

La tulipe est analysée: la tige est composée de deux feuilles (chaque feuille est un quart de cercle) et la fleur de quatre quarts de cercle. On s'aide ensuite d'un gabarit en carton (quart de cercle + position départ arrivée de la tortue) et on note les différentes positions que doit avoir la tortue avant de donner l'ordre QC.

Le coquelicot est analysée plus succinctement : la tige (attention ce n'est pas la même !) et la fleur est composée de quatre cercles; on en fera un cinquième d'une autre couleur (négative !) pour lui faire ensuite un cœur.

#### Objectifs

Faire le point sur les différentes acquisitions des enfants.

#### Remarques

La tulipe est plus facile à percevoir que le coquelicot: les différents quarts de cercle ne se superposent pas.

Les enfants recopient le modèle sur quadrillage à main levée : aucun ne reproduit le coquelicot correctement voici le dessin de François:

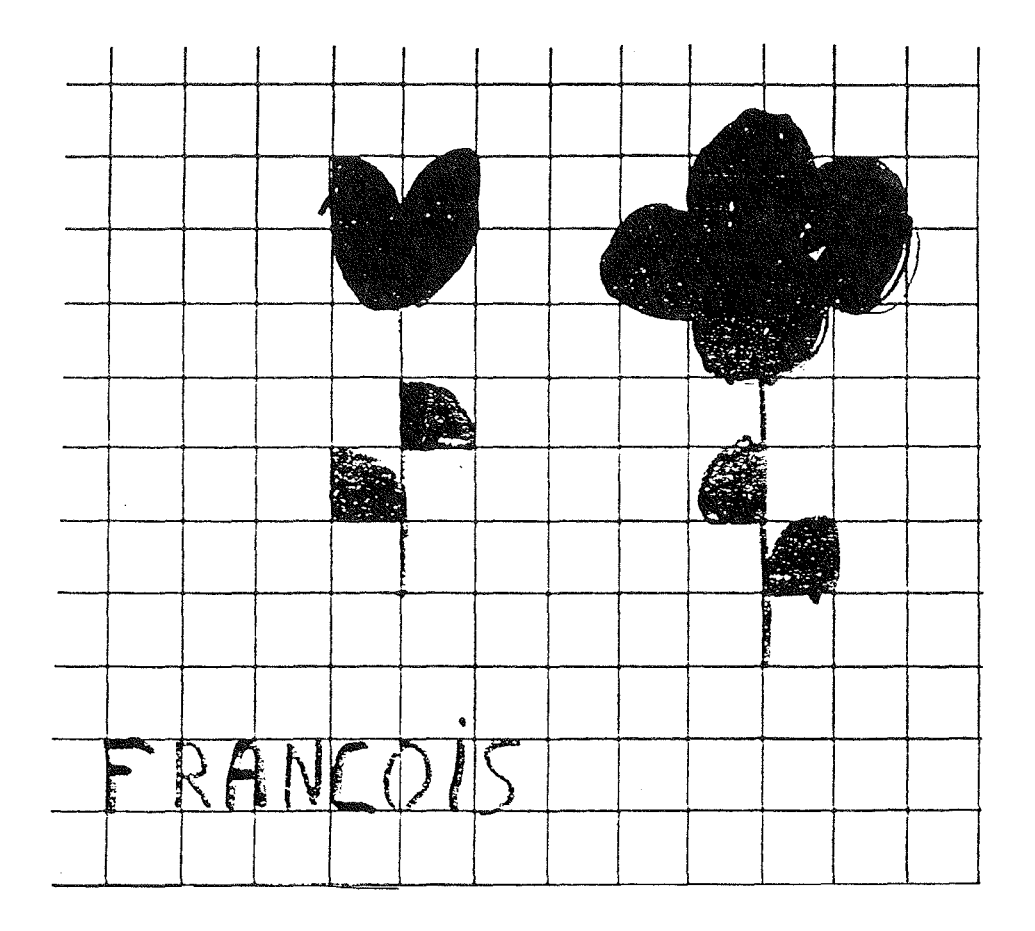

Le fait que les cercles se surperposent crée une difficulté supplémentaire : un enfant dit "le coquelicot va être difficile à faire car les cercles sont placés n'importe comment!".

*Exemples de cheminement:* 

Lors de la réalisation du coquelicot on retrouve "l'erreur des deux cercles tangents" : l'enfant dessine d'abord

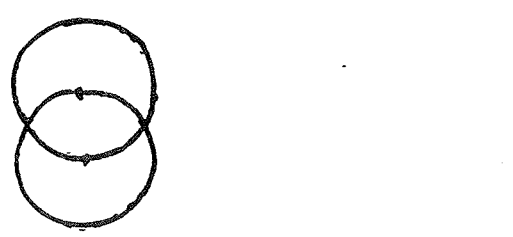

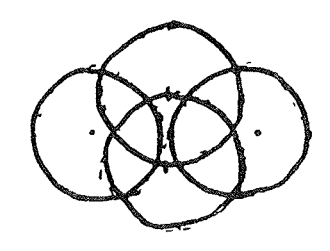

alors et fait : Je fais alors observer que la fleur obtenue est trop aplatie : l'enfant recommence

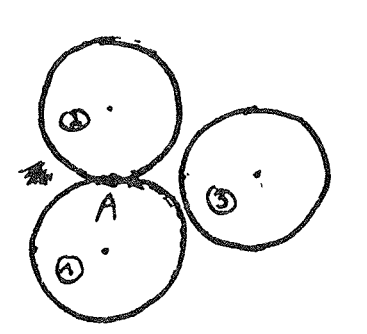

en effet il a avancé deux fois pour passer du 1 er cercle au 2ème cercle; puis il se place en A tourne et avance deux fois pour faire le 3ème cercle !

Il ne comprend pas très bien pourquoi il faut avancer deux fois dans un sens et une fois dans l'autre ! (je pense qu'il a perçu la symétrie de la figure mais le choix du point de départ (pt 1) l'a détruite.

Il s'aperçoit alors de son erreur et fait ensuite la fleur correctement.

Voici le cheminement de François :

Il fait la tulipe rapidement et correctement (presque tout a été dit en classe et François a écouté !).

Il commence ses différentes versions du coquelicot à l'écran.

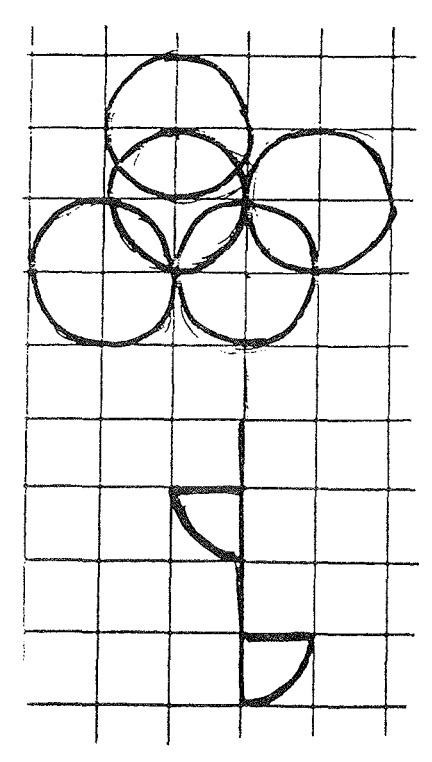

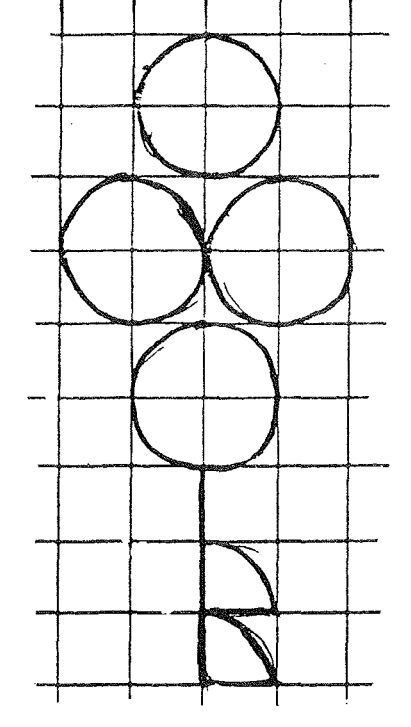

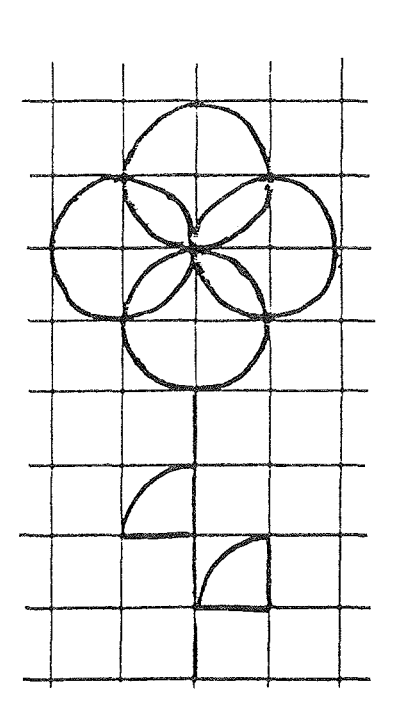

### 7) **En conclusion**

L'enfant décrit ce qu'il voit: il est obligé d'analyser la figure à reproduire. Puis il voit ce qu'il a décrit: l'image qu'il obtient "lui parle". Il s'agit d'une image dynamique qui se forme petit à petit sous ses yeux: l'enfant a alors une vision analytique de la figure obtenue. Il apprend à regarder autrement et échappe ainsi à la passivité de la vision. L'analyse des erreurs est faite par l'enfant lui-même ce qui lui permet de découvrir seul une solution.

Ici l'apprentissage se fait au niveau des essais-erreurs : il ne s'agit pas d'une connaissance livresque ou purement intellectuelle mais d'une connaissance par le "faire". La rencontre entre les mains de l'enfant et le clavier permet d'agir sur des figures géométriques: de les déplacer, de les composer, de faire varier la mesure de ces figures ... L'enfant apprend ainsi à connaître l'objet qu'il manipule : au cours d'une séance l'enfant opère des changements de stratégie et se forge peu à peu des idées nouvelles.

Durant ces séances l'enfant est actif : il n'a pas peur d'évaluer, de calculer puis d'essayer "sa" solution car il sait avoir le droit de recommencer.

Enfin je laisse à Jérôme (CP) le soin de conclure:

auso  $\overline{\mathcal{P}}$   $\mathcal{A}$ r  $m$ e. $\epsilon$ . $\rho$ .

#### ANNEXE 1

# UN PEU DE TECHNIQUE

L'écran se compose de 200 lignes graphiques. Chaque ligne est formée de 40 segments de 8 points; les points sont "solidaires" (cf B) par octet: c'est pour cela que je parlerai d'un point et de ses "frères" pour désigner les points qui sont dans le même octet que lui. Un point a donc sept frères qui sont contigus sur une même ligne.

#### A) Pour comprendre le maniement des couleurs il faut savoir:

la formule: - Une même couleur a deux codes différents: l'un positif et l'autre négatif. On a

ainsi:

 $\text{- code counter négatif } = -(\text{code counter positif } + 1)$ 

 $-$ le code du noir sera soit  $0$  soit  $-1$ - le code du rouge sera soit 1 soit  $-2$  (\*)

2 - Les points d'un même octet ont au plus deux codes : l'un positf et l'autre

négatif.

 $$ n'est pas possible car il y a  $\mathbf{1}$  $\overline{0}$  $\mathbf{1}$  $\overline{0}$  $\mathbf{1}$  $\overline{0}$ deux codes positifs. mais est possible  $\mathbf{1}$  $\mathbf{1}$  $-1$  $\mathbf{1}$  $-1$  $-1$  $-1$  $\mathbf{1}$ Un point a donc deux sortes (au plus) de frères a) les frères + (les points du même octet à code + )

b) les frères  $-$  (les points du même octet à code  $-$ )

Les frères + ont tous la même couleur (même code + )

Les frères  $-$  ont tous la même couleur (même code  $-$  )

Le point a le même code que ses frères  $+$  ou le même code que ses frères  $-$ 

3 - La couleur du fond graphique est codée dans l'octet par un code négatif.  $Example:$  si on fait FCFG 1

tous les points du "fond" ont un code négatif égal  $\dot{a} - 2$ .

4 - Lorsque la tortue passe sur un octet, le crayon baissé, elle modifie tout l'octet: cette modification ne sera pas la même selon que le crayon est porteur:

> - d'une couleur positive (si on a fait par ex.  $\text{FCC}_{\text{L}}(1,4)$ ) - ou d'une couleur négative (si on a fait par ex.  $\text{FCC} - 2\blacktriangleleft$ )

#### B) Comment agit le crayon en baisse-crayon?

 $1 -$  Le crayon est porteur d'une couleur positive  $+ n$ 

 $(*)$ 

Attention: *Le rouge de code* 1 *et celui de code* - 2 *sont identiques pour l'œil* mais *pour "la tortue" il s'agit de deux couleurs différentes et le crayon va agir de façon différente sur les frères du point sur lequel il passe (selon que le code du crayon est positif ou négatif).* 

Règle lorsque la tortue passe sur un point

- a) le code du point est mis  $\hat{a} + n$
- b) tous les codes de ses frères + sont mis  $\dot{a}$  + n
- c) tous les codes de ses frères sont mis à  $-$  (CF + 1) ie prennent le code négatif de la couleur du fond (CF = code + de la couleur du fond graphique).
- $2 -$ Le crayon est porteur d'une couleur négative  $-$  n

Règle lorsque la tortue passe sur un point

- a) le code du point est mis  $a n$
- b) tous les codes de ses frères  $-$  sont mis à  $-$  n
- c) tous les codes de ses frères + sont mis  $\dot{a} + p$ 
	- $+$  p étant le dernier code positif utilisé.

Ce qui veut dire que:

- dans le 1 er cas le crayon "transporte" avec lui deux couleurs la couleur positive indiquée et la couleur négative du fond;

- dans le 2ème cas le crayon "transporte" avec lui deux couleurs la couleur négative indiquée et la dernière couleur positive indiquée.

A chaque passage de la tortue non seulement le point change de code mais ses frères + et ses frères  $-$  ont leur code modifié par les couleurs + et  $-$  que transporte le crayon.

#### C) Que faire en pratique

1 - Ecrire en couleur positive sur la couleur du fond.

2 Ne pas écrire avec une couleur positive sur une couleur négative autre que celle du fond.

 $3$  – Ecrire en couleur négative (– n) sur une couleur positive (+ p), en faisant  $FCC \perp + p \neq$ 

 $FCC_1$  – n  $\leftarrow$ 

*Exemples* 1 Les yeux d'une tête.

Par exemple si la tête a été faite en rouge positif (code 1) les yeux seront faits en noir sans bavures sur le rouge en faisant:

# $FCC_{L}$  1  $FCC_{1}$   $1-1$

$$
FCC \sqcup -
$$

mais on risque d'avoir du noir qui bave sur le fond graphique si les yeux sont proches du bord.

Regarder "l'effet produit" en faisant CT (cache tortue) car la tortue nous empêche de voir ...

# Remarque

Si on veut dessiner une cible il faut:

 $1 -$  faire le grand cercle plein avec une couleur  $+$ 

 $2$  - faire le cercle suivant avec la couleur - du fond

 $3$  - faire le cercle suivant avec une autre couleur + (il n'y aura pas de bavure si l'écart des rayons est d'au moins 7 ) ou la même couleur + , etc ....

# TRAVAUX D'ELEVES DE LA CLASSE CP-CE<sub>1</sub> de SAINT-ISMIER

# **LA TETE**

 $(23 \text{ élèves})$ 

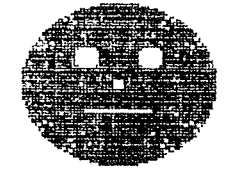

MYRIAM.CAPUCINE

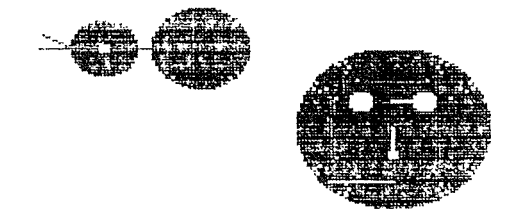

ELISA. MARIE

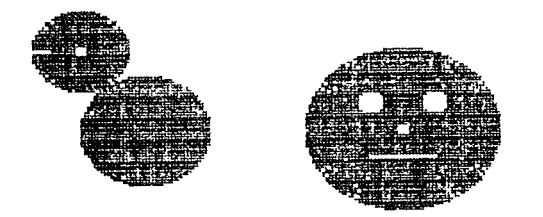

LUCINDA. CYRIELLE

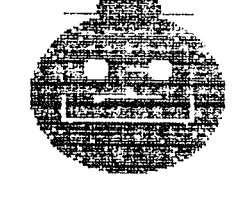

LAURENT. VINCENT

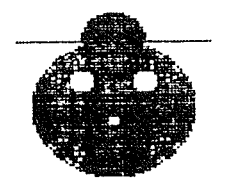

JEROME.REMI

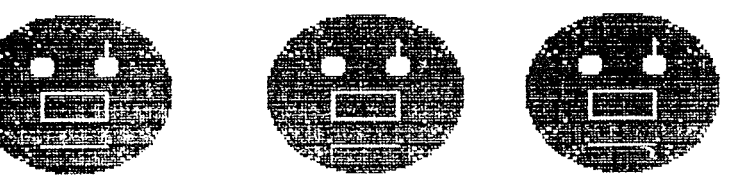

GLADYS. MAUDE

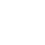

68

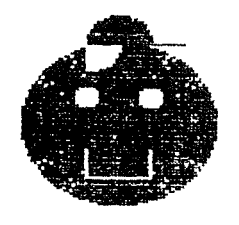

# LUCIE. GUILLAUME

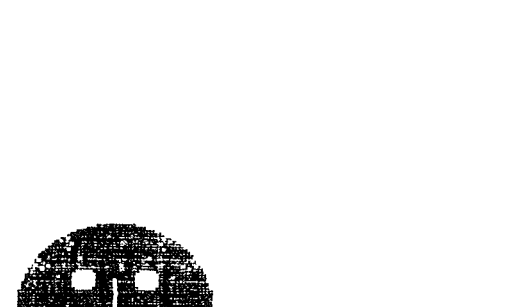

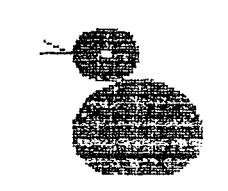

# ANNE-LAURE. SANDRINE.

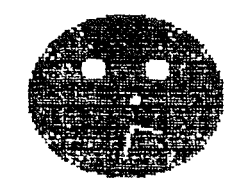

EDWIGE.JULIE

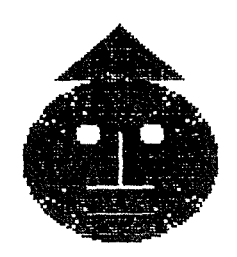

# NICOLAS

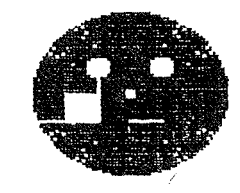

GUILLAUME.AURORE

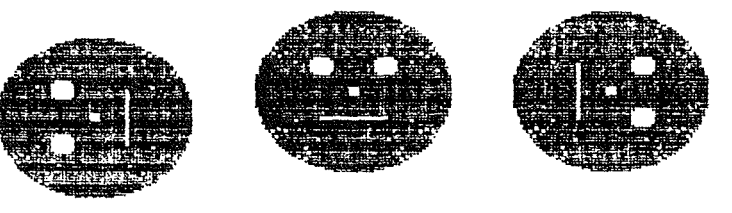

ROMAIN, JONATHAN

# LE BONHOMME DE NEIGE

 $(24 \text{ élèves})$ 

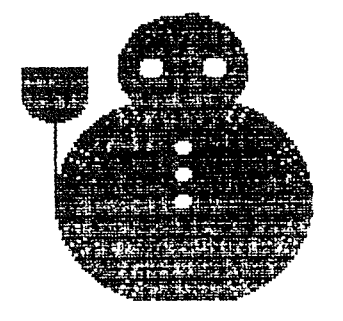

LUCIE

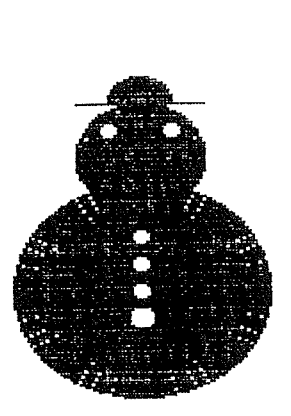

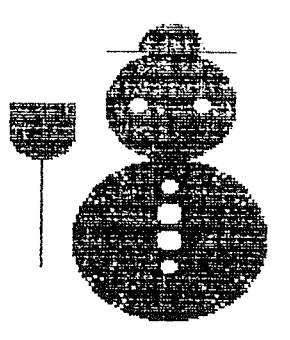

NICOLAS

SANDRINE, ANNE-LAURE.

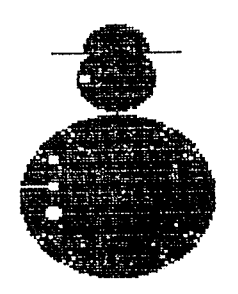

NICOLAS / LAURENT

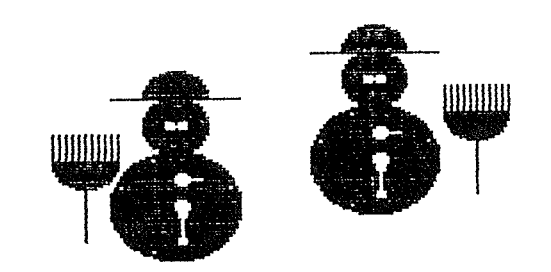

MARIE.ELISA

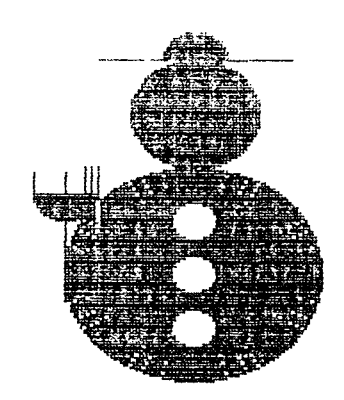

**VINCENT.LAURENT** 

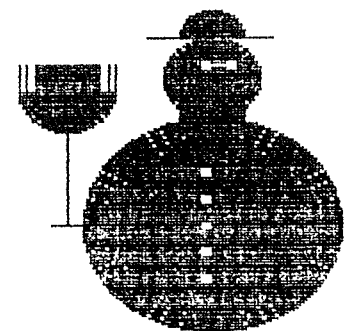

JEROME.REMI

70

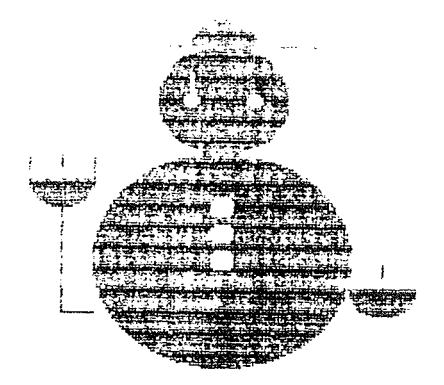

EDWIGE, JULIE

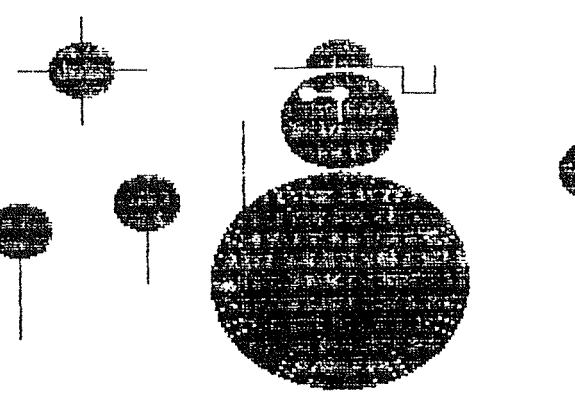

LUCINDA

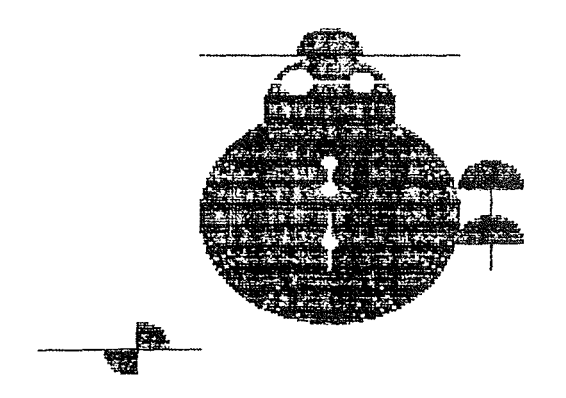

MAUDE.CYRIELLE

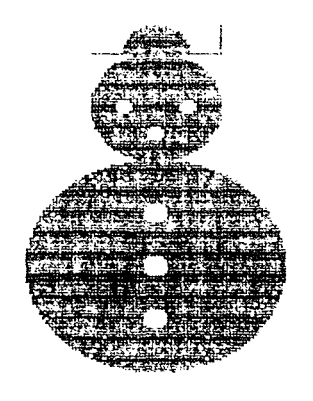

JONATHAN. ROMAIN

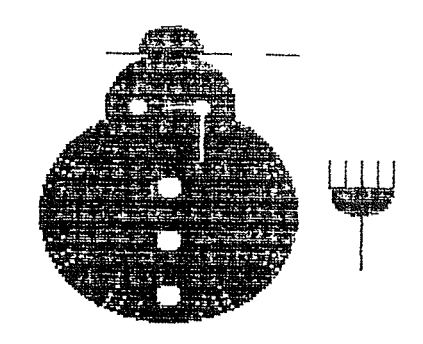

AURORE.MYRIAM

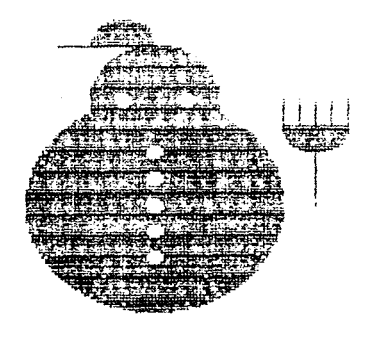

ELISA

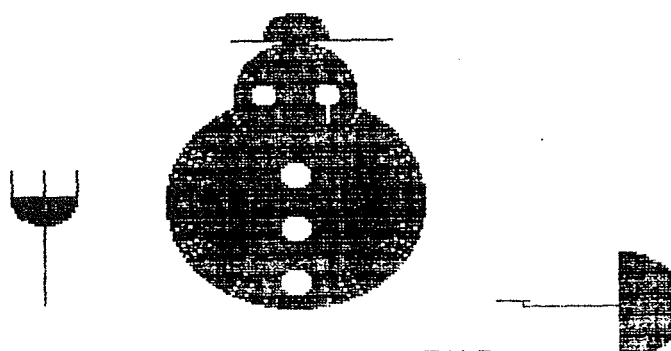

CAPUCINE.GLADYS

# LA LUNE LE CRABE ET LE POISSON

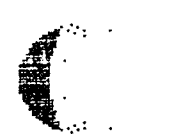

 $(10 \text{ élèves})$ 

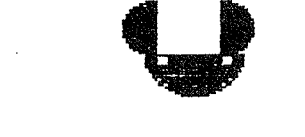

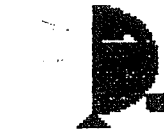

JEROME, REMI

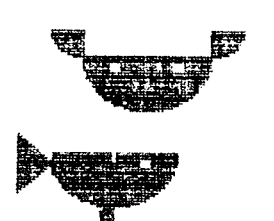

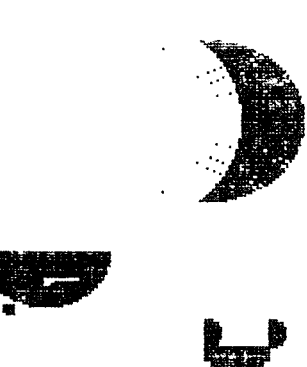

VINCENT. LAURENT

MYRIAM.AURORE

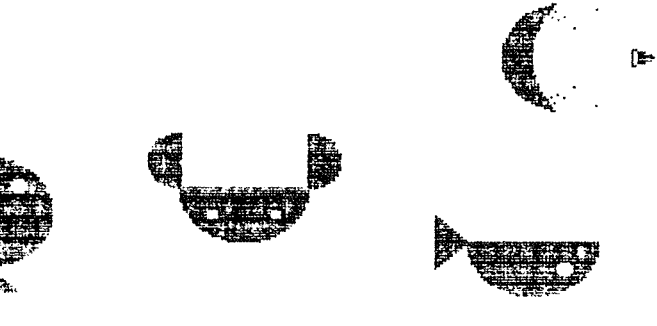

LUCINDA. EDHIGE

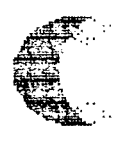

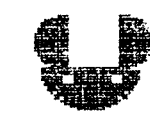

SANDRINE.MARIE

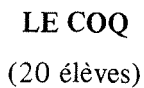

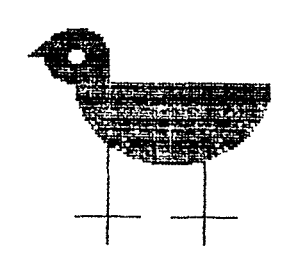

LUCIE

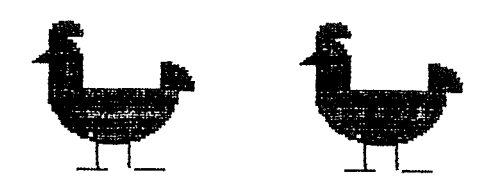

ANNE-LAURE.SANDRINE

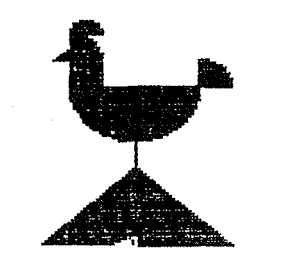

NICOLAS. T. NICOLAS.C

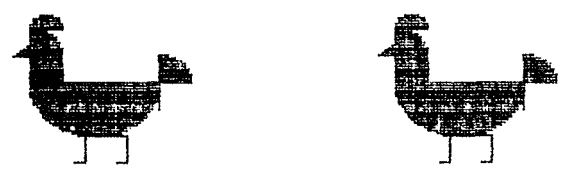

MARIE.ELISA

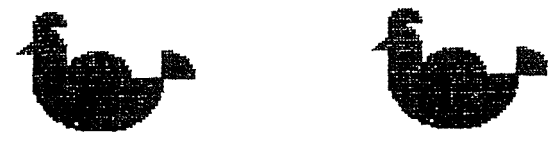

ROMAIN. JONATHAN

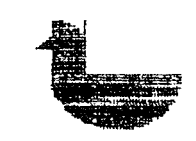

HAUDE.ALEXIA

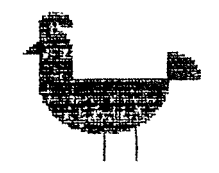

GLADYS.MYRIAM

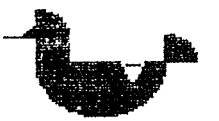

# EDWIDGE.CYRIELLE

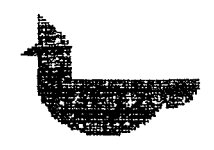

CAPUCINE, GUILLAUME

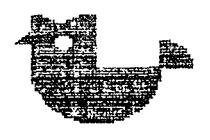

LUCINDA

 $\hat{\mathcal{A}}$ 

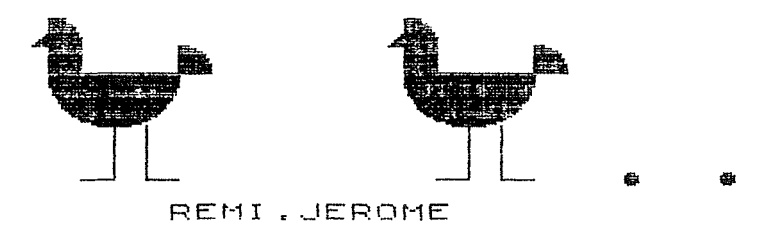

# LA TULIPE ET LE COQUELICOT

 $(4 \text{ éleves})$ 

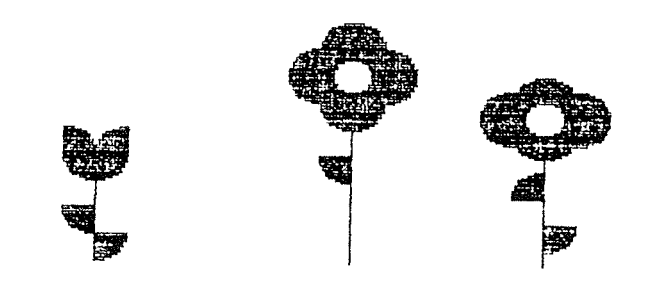

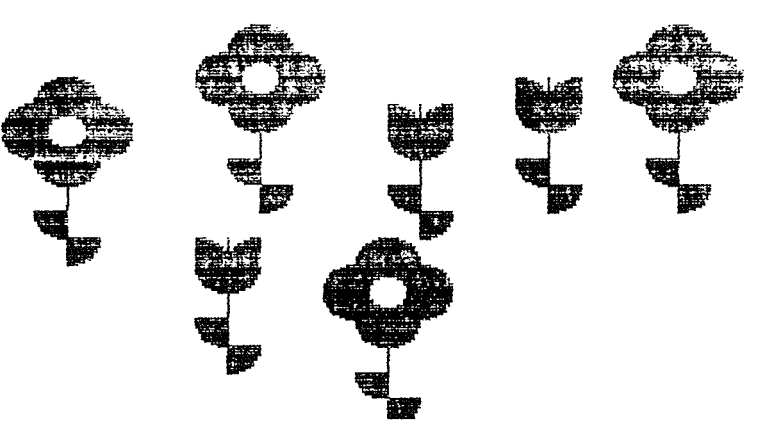

MARIE. SANDRINE

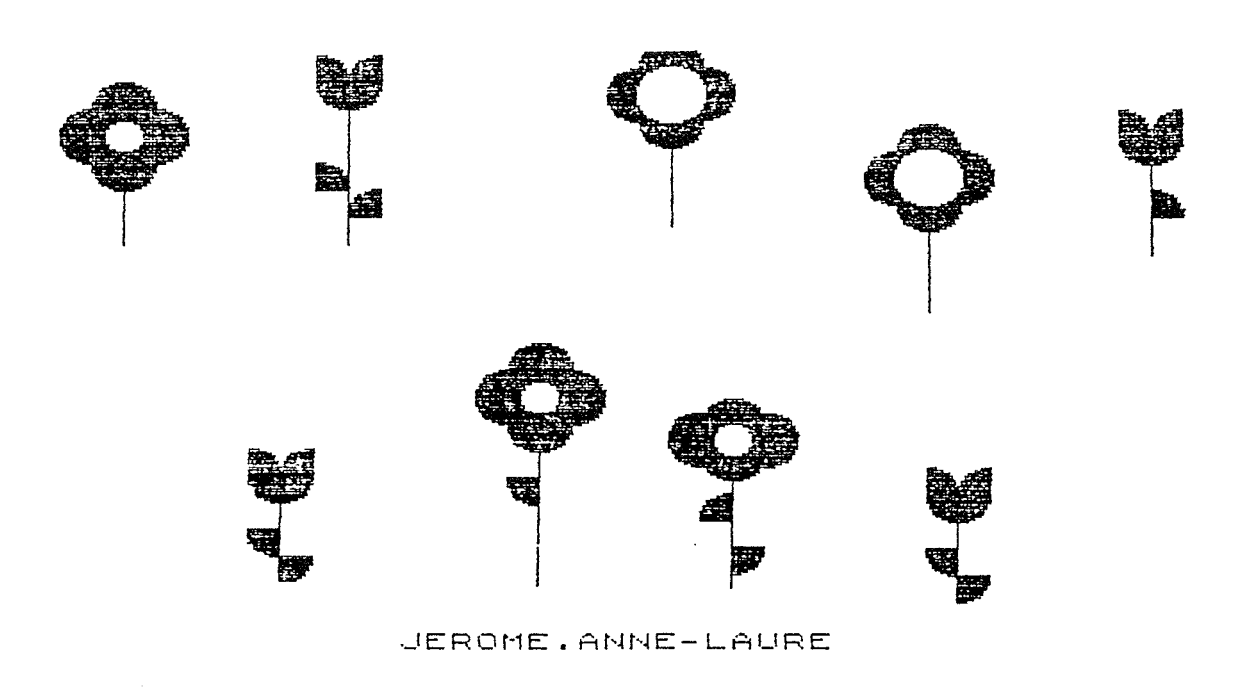

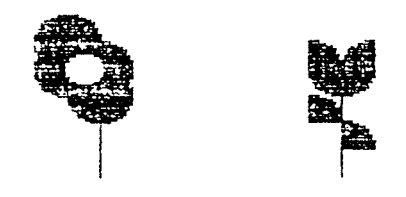